اسایی با ح*ف*هوم تابع و برناحهنویسی ساخت یافته حرک رابطهی پش نمونهی یک تابع و تعریف اْن نوشن نابعها حر ++C و فراخوانی اُنها

تابعها

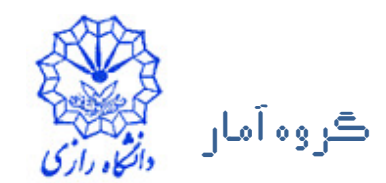

عبداله جليليان

### چرا تابعها؟

- برنامههایی که برای حل بسیاری از مسائل واقعی به کار گرفته میشوند میتوانند بسیار طولانی و پیچیده باشند.
- اگر بتوان برنامه را به اجزای کوچکتری نقسیم کرد که در نهایت مسئلهیّ مورد نظر را حل کنند، نوشتن برنامه و خطایابی آن بسیار سادهتر میشود.
	- تابعها به شما این امکان را میدهند تا برنامه را به بخشهای مستقلی تقسیم کرد.
	- پس از ایجاد دستورهای بدنهی تابع، میتوان تابع را به دفعات در مکانهای مختلف برنامه فراخوانی کرد.
	- در هر فراخوانی، تابع یا مقداری را به عنوان نتیجه برمیگرداند و یا پس از یایان کارش، کنترل اجرای برنامه را به مکانی که فراخوانده شده است بر میگرداند.
		- از تابعی که از پیش تهیه شده است میتوان برای برنامههای بعدی استفاده کرد.
	- تا بدین جا با استفاده از چند تابع از پیش نوشته شده در کتابخانهی استاندارد ++C آشنا شدهایم.
		- حال میبینیم چطور میتوان تابعهای جدیدی نوشت و چطور آنها را فراخوانی کرد.

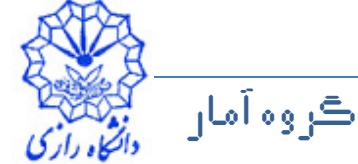

#### ساختار تعریف یک تابع

- ساختار ایجاد یک تابع
- باید نوع برگشتی (خروجی) یک تابع را هنگام نعریف یک تابع مشخص کرد.
- پس از نوع برگشتی، باید نام تابع (یک شناسهی معتبر) نوشته شود و پس از آن درون یک جفت پرانتز باز و بسته نوع و شناسهی پارامترهای ورودی تابع باید مشخص شود.
	- بدنهی تابع درون یک جفت آکولاد نوشته میشود. (آرگومان های ورودی)نام تابع نوع خروجی تابع

• مثال: تابع main

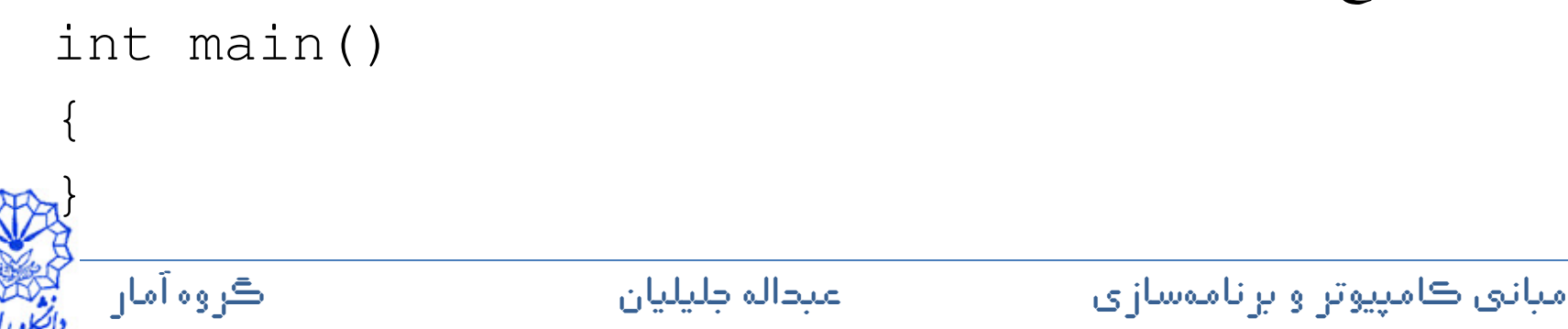

```
مثال ۱۸
#include <iostream>
using namespace std;void printfun();int main()\{printfun();return 0;}void printfun(){cout << "Welcome to C++!" << endl;}
```
ڪروه آمار ان ڪو

شرح مثال 18

دستو ر

void printfun();

- ' پیشنمونهی تابع printfun است.
- پیشنمونهی یکّ تابع، اعلانی از تابع است که به کامپایلر نام تابع، نوع برگشتی آن<br>زری بارامترهای آن ا نوع پارامترهای آن را می گوید.
	- پیشنمونهی تابع printfun به کامِپایلر اعلان میکند که تابع printfun نوّع برگشتی ندارد (خروجی را برنمیگرداند) و به هیچ پارامتری برای انجام کارش نياز ندارد.

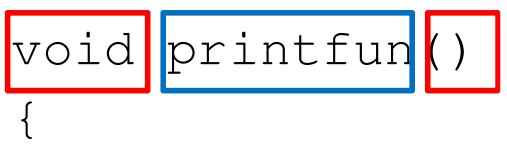

 $\}$ 

ڪروه آمان

cout << "Welcome to C++!" << endl;

- تابع printfunورا تعریف می کند.
- خط اول تعریف هر تابع باید با پیشنمونهی تابع سازگار باشد.

مياني ڪامپيوتر و ۾ ناموسازي

## شرح مثال ۱۸

- در خط اول تعریف تابع، مانند پیشنمونهی تابع، نوع برگشتی<mark>، نا</mark>م تابع و لیست پارامترهای تابع نوشته میشود.
- پس از پیشنمونه باید از سمیکالن استفاده کرد، در صورتی که گذاشتن سمیکالن پس از خط اول تعریف تابع خطای دستوری است و باعث میشود بدنهی بخش جداگانهای در نظر گرفته شود.
	- بدنهی تابع printfun تنها شامل یک دستور چاپ در خروجی است. به همین خاطر نوعٌ برگشتی void(بدون نوع برگشتی) تعیین شده است.
	- تابع به هیچ پارامتری برای اجرای وظیفهاش نیاز ندارد، به همین خاطر لیست پارامترهای تابع خالی است.
		- دستو ر

printfun(); در تابع main یک فراخوانی تابع است. فراخوانی تابع میتواند به تعداد دلخواه صورت گىرد.

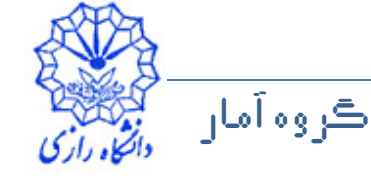

```
مثال ۱۹
#include <iostream>
using namespace std;void factorial(int);
int main()\{factorial(3);

factorial(5);
factorial(7);
factorial(10);return 0;}
```
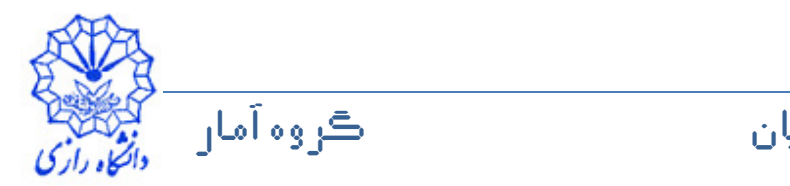

مثال ۱۹

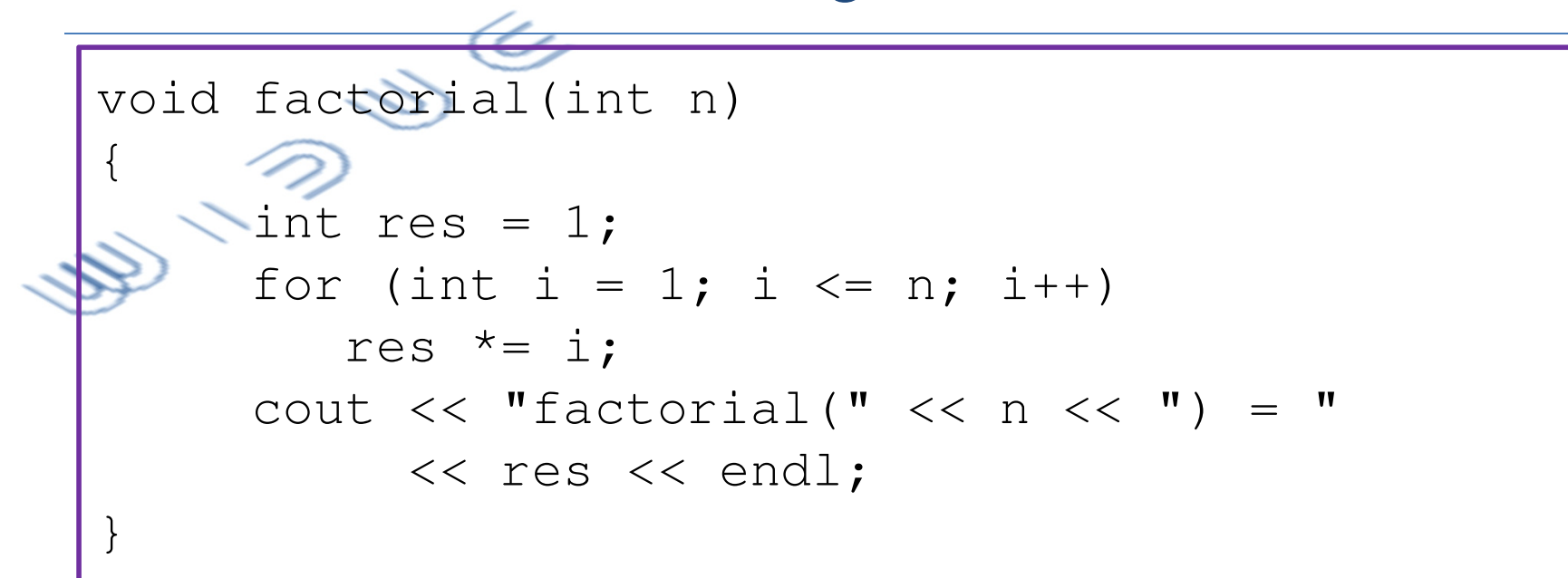

- در اینِ مثال، تابع factorial نوع برگشتی void دارد (هیچ مقداری را برنمی گرداند). مقدار فاکتور آرگومان ورودی پس از محاسبه در بدنهی تابع چاپ مے شو د.
- این تابع یک پارامتر از نوع int دارد که با دریافت آن، مقدار فاکتوریل آن را حساب و در خروجي چاپ مي کند.

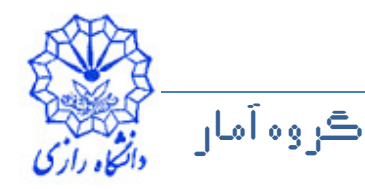

```
مثال ۲۰
• برنامهای بنویسید که با دریافت سه عدد اعشاری، میانگین آنها را محاسبه و در
                خروجی چاپ کند. از یک تابع برای این منظور استفاده کنید.
#include <iostream>
using namespace std;
void mean(double, double, double);
int main()
\left\{ \right.double d1, d2, d3;cout << "Enter three decimal numbers: ";
     cin >> d1 >> d2 >> d3;
     mean(d1, d2, d3);
     return 0;
  ڪروه آمان
                       عبداله طيليان
                                           مياني ڪامپيوتر و برنامەسازي
```
مثال ۲۰

void mean (double x, double y, double z) Cout << "The mean is: "  $<< (x + y + z)/3 << end1;$ 

• در اینجا نیز تابع پس از محاسبهی میانگین سه عدد، این مقدار را چاپ می کند و به مکان فراخوانی (در بدنهی تابع main) برنمیگرداند. به همین خاطر نوع برگشتی void تابع است.

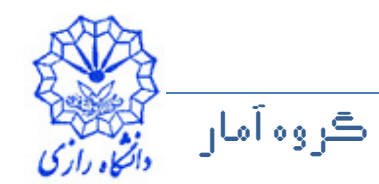

# متغیرهای محلی و حوزهی تعریف

- حوزهی تعریف یک متغیر قسمتهایی از برنامه است که آن متغیر برای مقداردهی و شرکت در محاسبات در دسترس است.
- اگر حوزهی تعریف متغیری تنها در یک بخش از برِنامه (بدنهی یکّ تابع، یکِ کلاس و یا یک حلقه) باشد، آن متغیر یک متغیر محلی گفته میشود.
	- اگر حوزهی تعریف متغیری در همهی تابعها (و کلاس۵ای) برنامه باشد، یک متغیر کلی نامیده می شود.
	- متغیرهایی که در بدنهی یک تابع اعلان میشوند، متغیرهای محلی آن تابع میباشند و حوزهى تعريف آن@ا در همان تآبع از بلافاصله بعد از اعلان تا پايان بدنهىّ تابع است.
	- متغیرهایی که درون یک ساختار کنترلی (حلقه، دستورهای یک یا چند انتخابی) اعلان میشوند متغیرهای محلی آن ساختار کنترلی هستند و حوزهی تعریف آنها تنها درون همان ساختار كنترلبي ميباشد.
	- متغیرهایی که در ابتدای برنامه و خارج از تابع main اعلان میشوند متغیرهای کلی برنامه هستند و حوزهى تعريف آن\$آاز بلافاصله بعد از اعلان تاً پايان برنامه است و در همهی تابعها (و کلاسها) قابل دسترسی هستند.

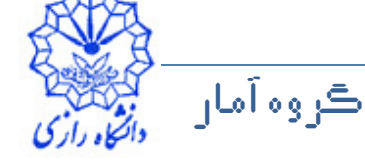

```
ڪروه آمار
      ان ڪو
                     عبداله جليلي
                           مبانۍ ڪامپيوتر و برناموسازي مساحت ما
                  مثال 21 (متغیر کلی)
#include <iostream>
using namespace std;void mean(double, double, double);int n = 3;int main()\{double d1, d2, d3;
cout << "Enter " << n 
<< " decimal numbers:";cin >> d1 >> d2 >> d3;mean(d1, d2, d3);
    return 0;}
```
#### **مثال 21 (متغیر کلی)** void mean(double x, double y, double z){double w; $w = (x + y + z)$  / n; cout << "The mean is: " << w << endl;}

- متغیر n در این برنامه یک متغیر کلی است و حوزهی تعریف آن شامل هر دو تابع  $\overline{\phantom{a}}$ mian و mean است.
- متغیرهای d2، d2 و d3 متغیرهای محلی تابع main هستند. بنابراین در تابع mean در دسترس نیستند.

عبداله جليلي

• متغیر w نیز متغیر محلی تابع mean است و در تابع main در دسترس نیست.

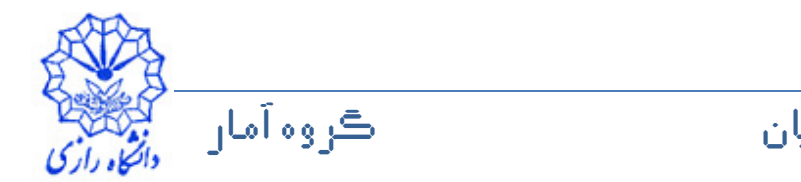